### ΑΠΟΛΥΤΗΡΙΕΣ ΕΞΕΤΑΣΕΙΣ ∆**'** ΤΑΞΗΣΕΣΠΕΡΙΝΟΥ ΓΕΝΙΚΟΥ ΛΥΚΕΙΟΥ ΜΑΘΗΜΑ**:** ΑΝΑΠΤΥΞΗ ΕΦΑΡΜΟΓΩΝ ΣΕ ΠΡΟΓΡΑΜΜΑΤΙΣΤΙΚΟ ΠΕΡΙΒΑΛΛΟΝ ΣΑΒΒΑΤΟ **23** ΜΑΙΟΥ **2009**

### ΑΠΑΝΤΗΣΕΙΣ

#### Επιµέλεια **:** ΜΙΧΑΛΗΣ ΑΡΤΑΒΑΝΗΣ κλάδου ΠΕ**19**

# Θέµα **1**<sup>ο</sup>

Α

- **1.** Λ
- **2.** Λ
- **3.** Σ
- **4.** Σ
- **5.** Σ
- Β**.** ΓΡΑΨΕ '∆ώσε αριθµό'
- ∆ΙΑΒΑΣΕ Α Αν Α < 0 Τότε ΓΡΑΨΕ 'Αρνητικός' Αλλιώς**\_**αν Α = 0 Τότε ΓΡΑΨΕ 'Μηδέν' Αλλιώς ΓΡΑΨΕ 'Θετικός' Τέλος**\_**αν
- Γ**.** ∆οµηµένα (Επίλυση δευτεροβάθµιας εξίσωσης) Ηµιδοµηµένα (επιλογή µέσου µετακίνησης από ένα µέρος σε ένα άλλο. Επιλογή από προκαθορισµένο σύνολο µέσων µετακίνησης) Αδόµητα (επιλογή τρόπου, χρόνου, τόπου µίας εκδήλωσης)

### ∆**.**

- **1.** 8 MOD 3 >= A\_T(-2) δηλ. 2>=2 ΑΛΗΘΗΣ
- **2.** 8\*2-3^2 <= (-2+8)/-1 δηλ. 64-9 <= -6 ΨΕΥ∆ΗΣ
- **3.** 3 DIV (8-2) <> 0 δηλ. 3 div 6 <>0 ΨΕΥΔΗΣ
- **4.** 8\*(-2)-(-1)>= -(17 MOD 8) δηλ. -16+1 >= -1 ΨΕΥ∆ΗΣ
- **5.** 3 \*(-1) <= 8\*(-2) δηλ. -3<=-16 ΨΕΥ∆ΗΣ

# Θέµα **2**<sup>ο</sup>

Αλγόριθµος Θέµα2Α ∆ιάβασε Α  $B \leftarrow 5$ Όσο Α<=20 Επανάλαβε  $B \leftarrow B + A^*2$ Εµφάνισε Β  $A \leftarrow A + 7$ Τέλος**\_**Επανάληψης Εµφάνισε Α

#### Τέλος**\_**Αλγορίθµου

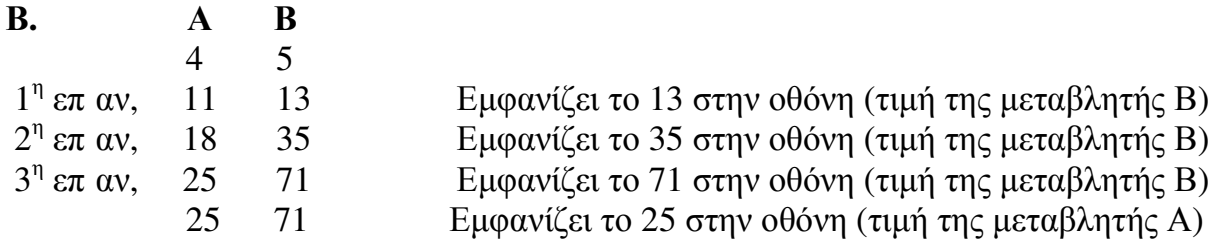

# Θέµα **3**<sup>ο</sup>

Αλγόριθµος Θέµα3  $\Sigma$ ύνολο\_έκπτωσης  $\leftarrow$  0 Αρχή**\_**Επανάληψης Γράψε "∆ώσε το όνοµα του πελάτη" ∆ιάβασε όνοµα Αν όνοµα<>"ΤΕΛΟΣ" **T**ότε Γράψε "∆ώσε το ποσό των αγορών του πελάτη" ∆ιάβασε ποσό Αν ποσό<=300 Τότε Έκπτωση  $\leftarrow 0.02 * \pi$ οσό Αλλιώς**\_**αν ποσό <= 400 Τότε Eκπτωση  $\leftarrow 0.02 * 300 + 0.05 * (\pi 0.06 - 300)$ Αλλιώς Eκπτωση  $\leftarrow 0.02 * 300 + 0.05 * 100 + 0.07 * (\pi 0.06 - 400)$ Τέλος**\_**αν Σύνολο\_έκπτωσης Σύνολο\_έκπτωσης + Έκπτωση Γράψε "Ο πελάτης :",όνοµα, "θα πληρώσει µετά την έκπτωση το ποσό των :", ποσό-Έκπτωση Τέλος**\_**αν Μέχρις**\_**ότου όνοµα= "ΤΕΛΟΣ" Γράψε "Η συνολική έκπτωση προς τους πελάτες ήταν :", Σύνολο\_έκπτωσης Τέλος**\_**Αλγορίθµου

## Θέµα **4**<sup>ο</sup> Πίνακας Ονοµάτων ΟΝ**[20],** Πωλήσεων ΠΩΛ**[20,12],** Ετήσιες Πωλήσεις ΕΤ**\_**ΠΩΛ**[20]**

Αλγόριθµος Θέµα4

**!** ∆ιαβάζει τα ονόµατα των µοντέλων Για i από 1 μέχρι 20 Γράψε "∆ώσε το όνοµα του ",i,"µοντέλου" ∆ιάβασε ΟΝ[i] Τέλος**\_**επανάληψης

**!** ∆ιαβάζει τις πωλήσεις κάθε µοντέλου για τους **12** µήνες µε έλεγχο εγκυρότητας **>= 0** ν

```
Για i από 1 μέχρι 20
     Για j από 1 μέχρι 12
            Αρχή_επανάληψης
           Γράψε "∆ώσε τις πωλήσεις του ",i,"µοντέλου για τον ",j,"µήνα" 
            ∆ιάβασε ΠΩΛ[i,j] 
           Mέχρις ότου ΠΩΛ[i,j] >=0
     Τέλος_επανάληψης
Τέλος_επανάληψης
```

```
! Υπολογίζει σε νέο πίνακα τις ετήσιες πωλήσεις για κάθε µοντέλο
Για i από 1 μέχρι 20
     ΕΤ_ΠΩΛ[i] \leftarrow 0
     Για j από 1 µέχρι 12 
            ΕΤ_ΠΩΛ[i]  ΕΤ_ΠΩΛ[i] + ΠΩΛ[i,j] 
     Τέλος_επανάληψης
     Γράψε "Συνολικές πωλήσεις του ",i,"µοντέλου : ", ΕΤ_ΠΩΛ[i] 
Τέλος_επανάληψης
```

```
! Ταξινόµηση του πίνακα των ονοµάτων των µοντέλων. Όπου απαιτείται αντιµετάθεση 
! των ονοµάτων δύο µοντέλων γίνεται παράλληλη αντιµετάθεση και των ετήσιων 
! πωλήσεων του µοντέλου. 
Για i από 2 μέχρι 20
      Για j από 20 µέχρι i µε_βήµα -1 
             Αν ΟΝ[j] < ON[j-1] Τότε
                  T \leftarrow ON[i]ON[i] \leftarrow ON[i-1]ON[i-1] \leftarrow TT \leftarrow ET_\PiΩΛ[j]
                   ΕΤ_ΠΩΛ[j]  ΕΤ_ΠΩΛ[j-1] 
                  ΕΤ_ΠΩΛ[j-1] \leftarrow Τ
            Τέλος_αν 
      Τέλος_επανάληψης
Τέλος_επανάληψης
```
**!** Εµφάνιση αλφαβητικής κατάστασης µοντέλων και ετήσιων πωλήσεων Για i από 1 µέχρι 20 Γράψε "Μοντέλο :", ON[i] , "Συνολικές πωλήσεις : ", ΕΤ\_ΠΩΛ[i] Τέλος**\_**επανάληψης

Τέλος**\_**αλγορίθµου